## BIOTEQ I D E - 3 2 9 6 R M C

Data Bus<br>Card Size **1988 Card Size** 1989 Malf-length Hard Drives supported Four I<br>Floppy drives supported None Floppy drives supported

Half-length, half-height card<br>Four IDE (AT) drives

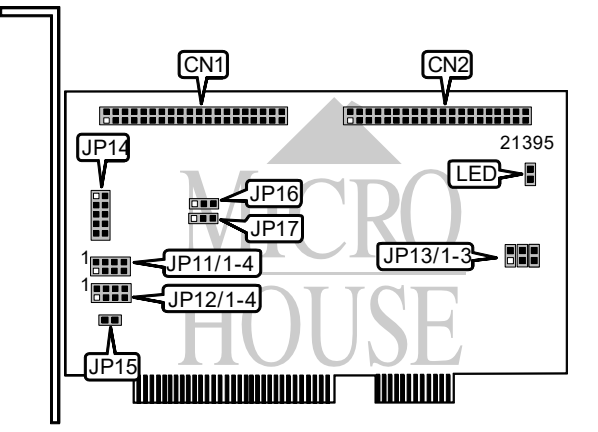

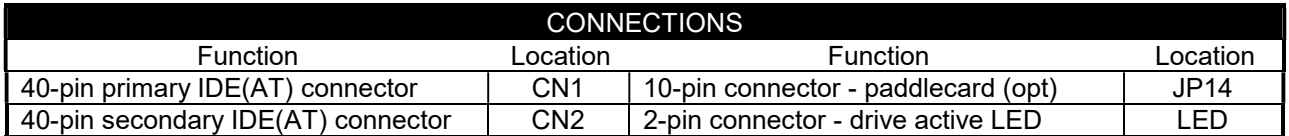

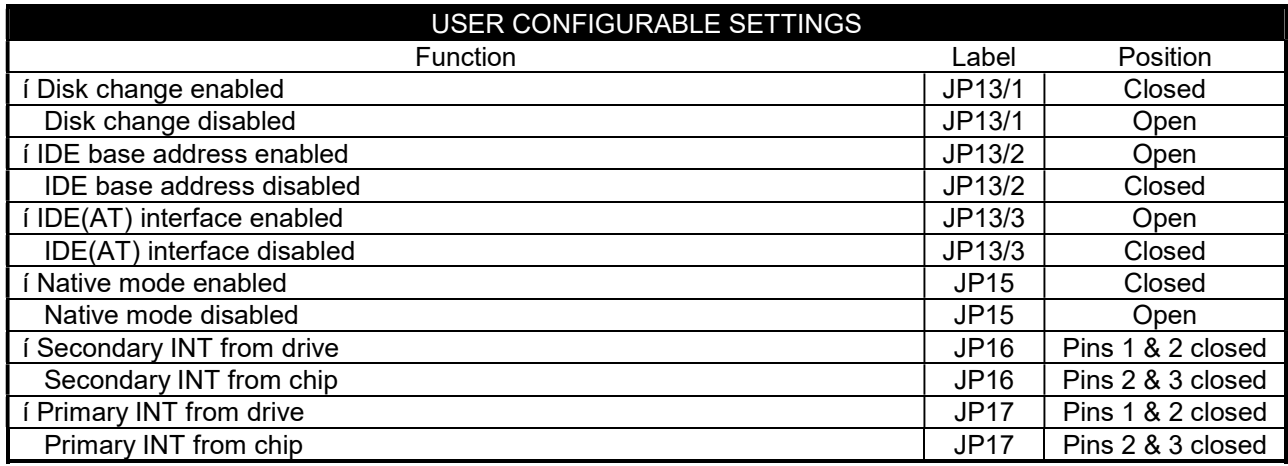

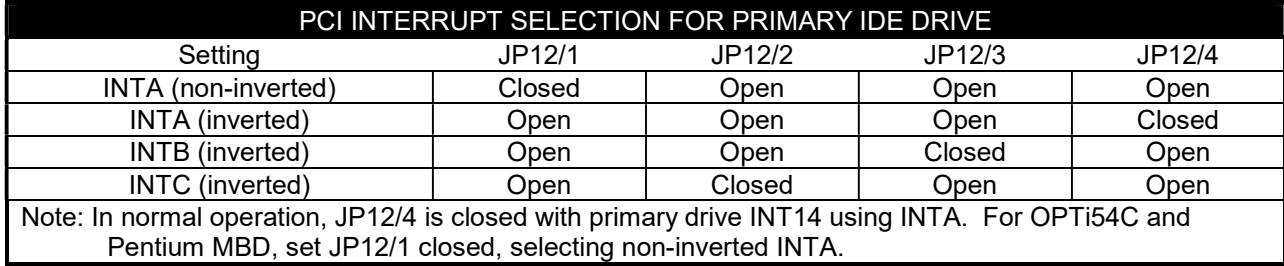

Continued on next page ...

## BIOTEQ I D E - 3 2 9 6 R M C

... continued from last page

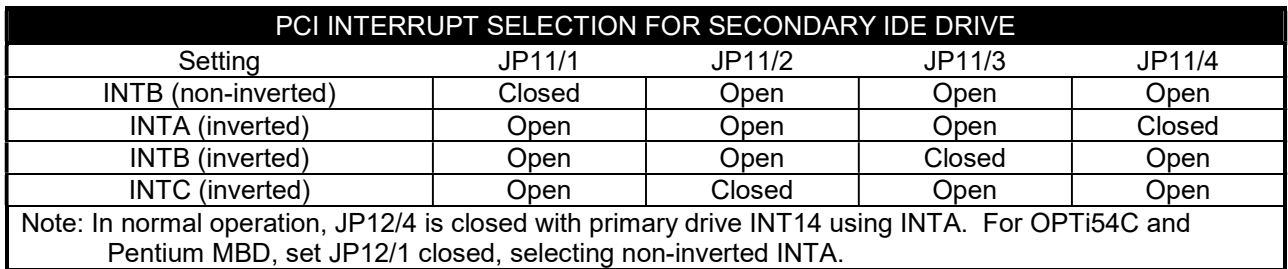

## MISCELLANEOUS TECHNICAL NOTE

If your system does not recognize PCI INT, remove jumpers JP11 and JP12 and install paddlecard.